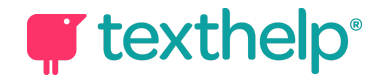

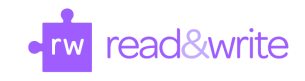

## Read&Write pour Google Chrome™ dans Office 365 Guide de référence 05.20

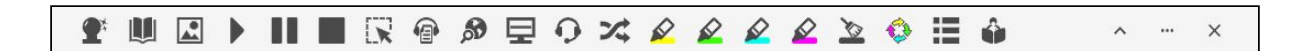

## Word Online, OneNote Online, ePubs et Web

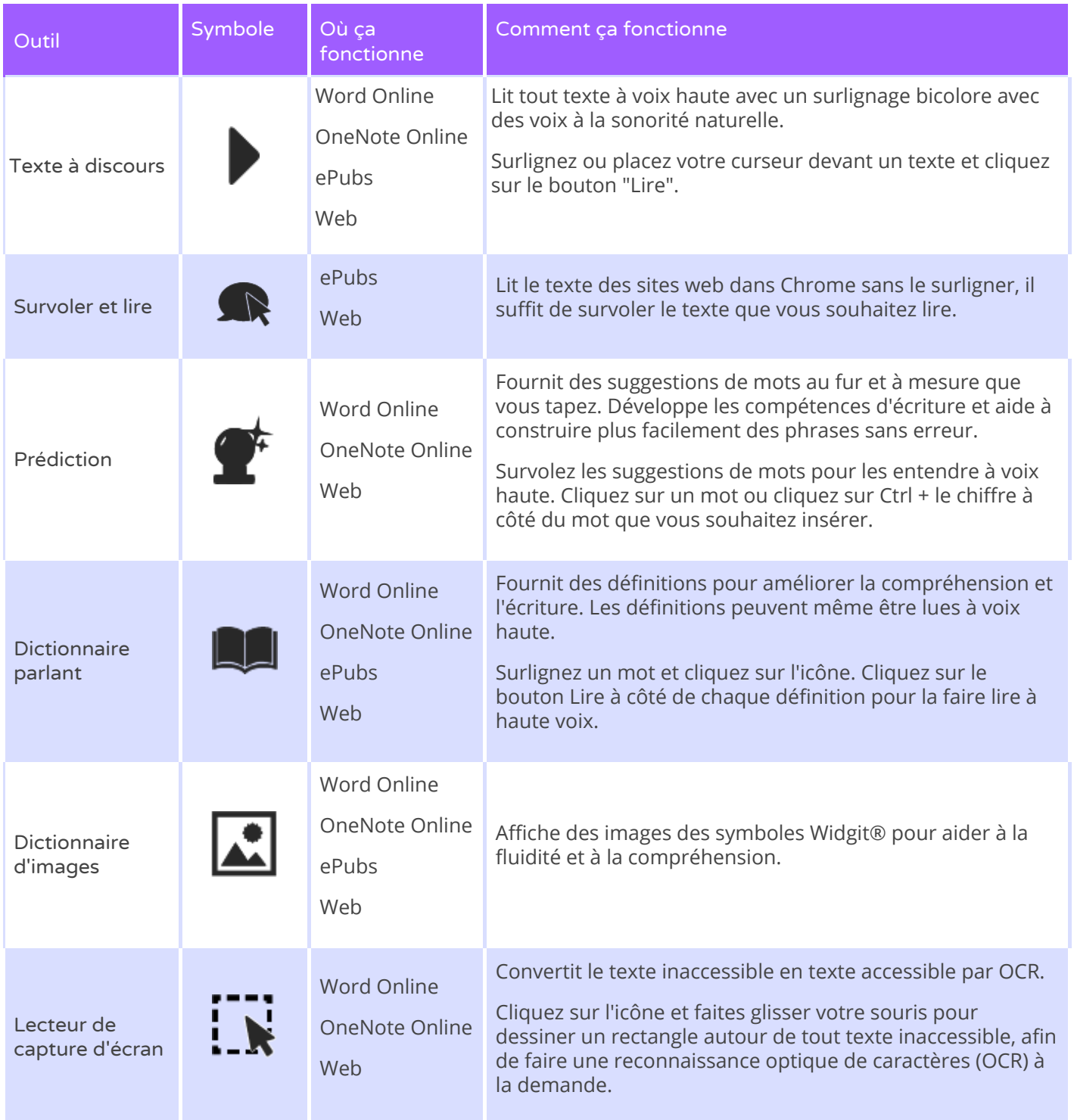

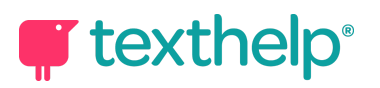

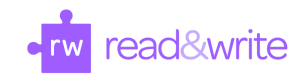

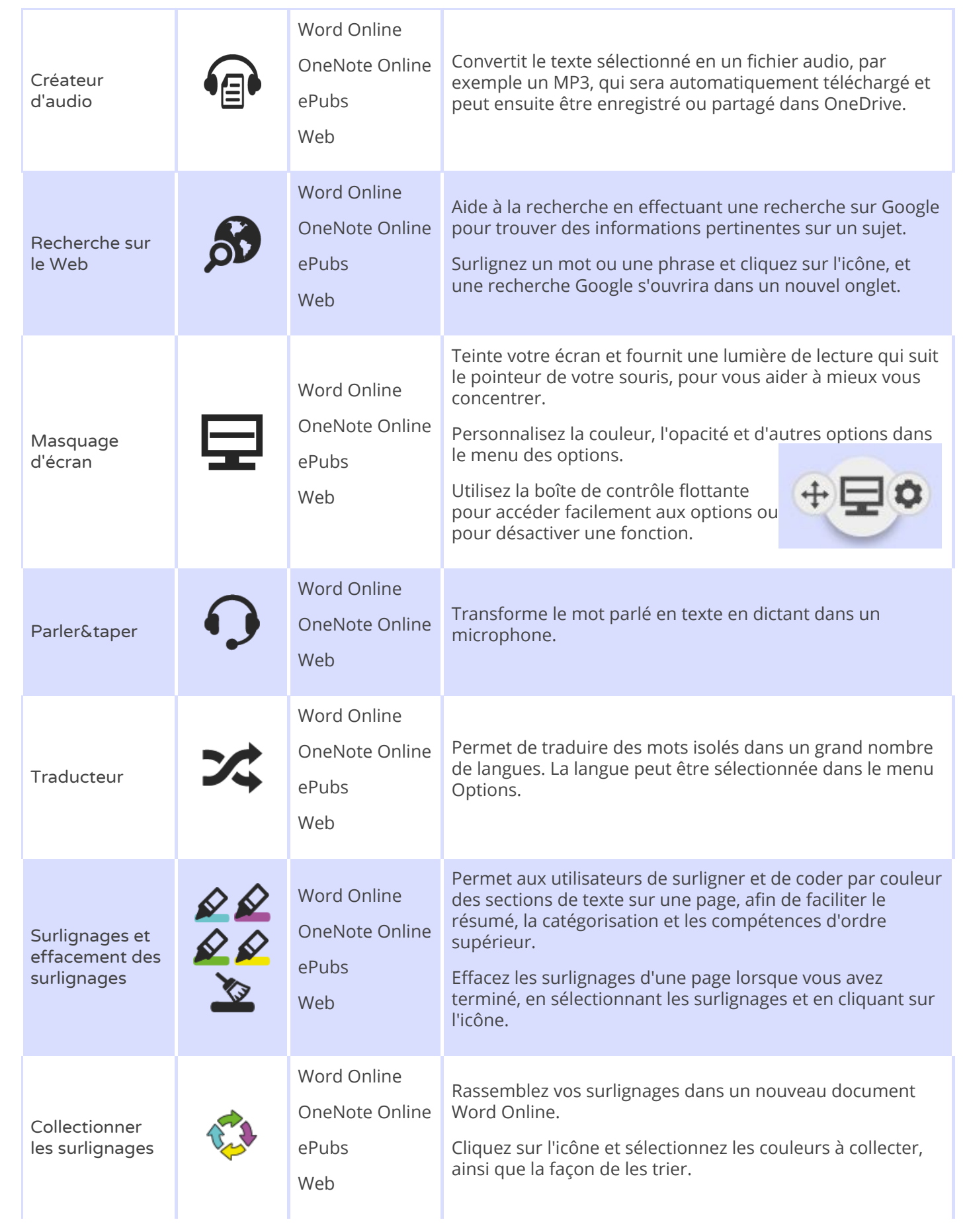

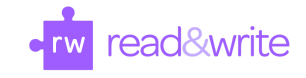

## **T** texthelp®

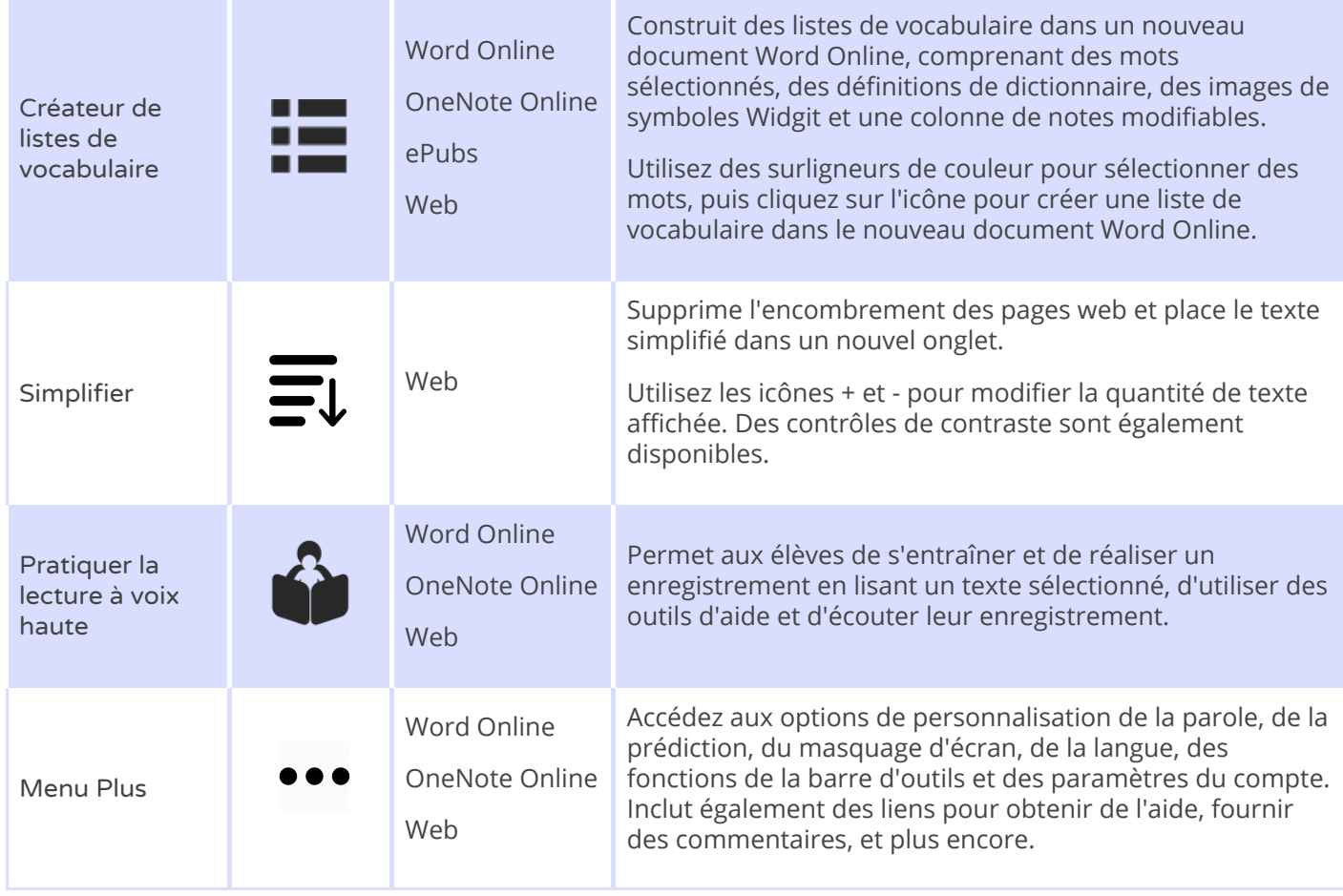

## PDF

![](_page_2_Picture_698.jpeg)

![](_page_3_Picture_0.jpeg)

![](_page_3_Picture_1.jpeg)

![](_page_3_Picture_851.jpeg)

![](_page_4_Picture_0.jpeg)

![](_page_4_Picture_1.jpeg)

![](_page_4_Picture_568.jpeg)